# *Logic Programming Examples*

#### Temur Kutsia

Research Institute for Symbolic Computation Johannes Kepler University Linz, Austria kutsia@risc.jku.at

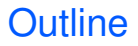

#### [Repeat](#page-2-0)

#### [Solving Logic Puzzles](#page-5-0)

[Findall](#page-11-0)

[Graph Search](#page-16-0)

#### repeat

- $\triangleright$  An extra way to generate multiple solutions through backtracking.
- $\triangleright$  Comes as a built-in.
- $\blacktriangleright$  Easy to define:

```
repeat.
repeat :- repeat.
```
#### repeat

Effect:

- $\blacktriangleright$  If placed in a goal, repeat will succeed because of the first fact.
- $\blacktriangleright$  If after some time backtracking reaches this point in the goal again, the rule for repeat will be tried.
- $\blacktriangleright$  The rule generates the goal repeat, which will be satisfied by the first fact.
- $\blacktriangleright$  If backtracking reaches here again, Prolog will again use the rule it used the fact before.
- $\triangleright$  To satisfy the generated repeat goal, it will use the fact again, and so on.

```
repeat.
repeat :- repeat.
```
## How to use repeat

 $\triangleright$  repeat can be useful to organize an interaction with the user.

```
interact :-
    repeat,
        write('Please enter an integer.
               To stop, type 'stop'.'), nl,
        read(I),
    do something with I(I),
    !.
do_something_with_I(stop) :-
    !.
do_something_with_I(I) :-
    integer(I),
    ...
    !,
    fail.
```
- $\blacktriangleright$  Logic grid puzzles.
- $\triangleright$  Given: The set-up to a scenario and certain clues.
- $\triangleright$  Goal: To find an object (e.g. who owns zebra), or to fill in the missing knowledge.
- $\triangleright$  Usually given in the form of a grid to be filled in.

<span id="page-5-0"></span>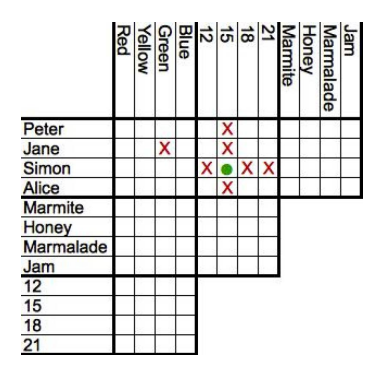

Logic grid puzzles can be easily solved by logic programming.

Idea: generate-and-test.

- $\triangleright$  Generate a possible solution.
- $\triangleright$  Test whether it is really a solution (whether it satisfies all the constraints imposed by the puzzle).
- If yes, finish.
- If not, generate another possible solution and test again.
- $\blacktriangleright$  And so on.

#### Example (From www.logic-puzzles.org)

Figure out the reservation, first name, superhero and language for each person using the clues given.

- $\blacktriangleright$  Reservations: 5:00pm, 5:30pm, 6:30pm, 7:00pm
- ► First Names: Caleb, Emanuel, Johnathan, Karen
- ▶ Superheros: Batman, Hellboy, Iron Man, Spiderman
- ► Languages: ASP, Cold Fusion, PHP, Python

### Example (Cont.)

Clues:

- 1. The Batman fan is not Caleb.
- 2. Of Karen and Caleb, one specializes in PHP applications and the other has the 5:30pm reservation.
- 3. The Hellboy fan has an earlier reservation than the PHP programmer.
- 4. Emanuel isn't well-versed in Python or Cold Fusion.
- 5. The person with a reservation at 7:00pm specializes in Cold Fusion applications.
- 6. The Spiderman fan is Karen.

### Example (Cont.)

Clues:

- 7. The ASP programmer doesn't care for Spiderman and is not Karen.
- 8. Either the Cold Fusion programmer or the PHP programmer collects anything even remotely related to Iron Man.
- 9. Caleb doesn't care for Iron Man and doesn't have the 6:30pm reservation.
- 10. The ASP programmer is not Johnathan.
- 11. The PHP programmer doesn't care for Iron Man.
- 12. The Spiderman fan has an earlier reservation than the Cold Fusion programmer.

To generate a possible solution, the information about reservations, first names, superheros, and languages are used.

Clues are for testing.

The program should follow this structure.

See the **Program** at the course Web page.

Determine all the terms that satisfy a certain predicate.

<span id="page-11-0"></span>findall(X, Goal, L): Succeeds if  $\overline{L}$  is the list of all those  $\overline{X}$ 's for which  $\overline{G}$  oal holds. Example ?- findall $(X, \text{member}(X, [a, b, a, c])$ ,  $L)$ .  $L = [a, b, a, c]$ ?- findall(X, member(X,  $[a,b,a,c]$ ),  $[a,b,c]$ ). false.

# More Examples on Findall

### Example

- ?- findall(X, member(5, $[a,b,a,c]$ ), L).
- $L = [1]$
- ?- findall(5, member(X, $[a,b,a,c]$ ), L).  $L = [5, 5, 5, 5]$

# More Examples on Findall

### Example

?- findall(5, member(a, $[a,b,a,c]$ ), L).

```
L = [5, 5]
```
?- findall(5, member(5, $[a,b,a,c]$ ), L).  $L = [1]$ 

# Implementation of Findall

findall is a built-in predicate.

However, one can implement it in PROLOG as well:

```
findall(X, G, ) :- collect found(S, L) :-
 asserta(found(mark)), getnext(X),
 call(G), !fail. collect found(L, L).
```

```
findall(\_, \_, \_) :=\mathbf{1}, \mathbf{2}, \mathbf{3}, \mathbf{4}, \mathbf{5}, \mathbf{6}, \mathbf{7}, \mathbf{8}, \mathbf{8}, \mathbf{9}, \mathbf{10}, \mathbf{10}, \mathbf{10}, \mathbf{10}, \mathbf{10}, \mathbf{10}, \mathbf{10}, \mathbf{10}, \mathbf{10}, \mathbf{10}, \mathbf{10}, \mathbf{10}, \mathbf{10}, \mathbf{10}, \mathbf{10}, \mathbf{10}, \mathbf{10}, \mathbf{10}, \mathbf{10}, \mathbf{10}, \mathbf{10}, \mathbf{10}, \mathbf{10L = M. X \geq m \implies X = m \implies X.
```

```
\texttt{asserta}(\texttt{found}(X)), collect \texttt{found}([X|S], L).
```

```
collect_found([], M), retract(found(X)),
```
# Sample Runs

?- findall $(X, \text{member}(X, [a, b, c]), L)$ .

 $L = [a, b, c]$ 

- ?- findall(X, append(X, Y,  $[a, b, c]$ ), L).
- $L = [[], [a], [a,b], [a,b,c]]$
- ?- findall( $[X, Y]$ , append $(X, Y, [a, b, c])$ , L).

 $L = [[[], [a, b, c]], [a], [b, c]], [[a, b], [c]],$  $[ [a, b, c], []]]$ 

# Representing Graphs

 $a(q,h)$ .  $a(q, d)$ . a(e,d).  $a(h,f)$ .  $a(e, f)$ . a(a,e).  $a(a,b)$ .  $a(b,f)$ .  $a(b,c)$ .  $a(f,c)$ .

<span id="page-16-0"></span>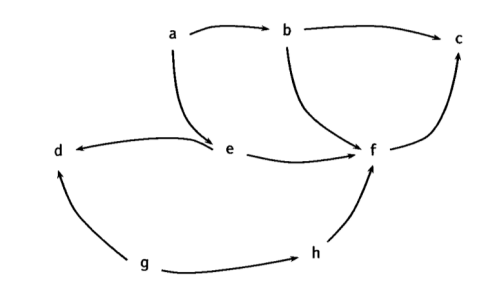

# Moving Through Graph

Simple program for searching the graph:

```
q \circ (X, X).
q \circ (X, Y) :-
     a(X, Z),
     q \circ (Z, Y).
```
- $\triangleright$  Drawback: For cyclic graphs it will loop.
- $\triangleright$  Solution: Keep trial of nodes visited.

# Improved Program for Graph Searching

 $q \circ (X, Y, T)$ : Succeeds if one can go from node X to node Y. T contains the list of nodes visited so far.

```
go(X, X, T).
q \circ (X, Y, T) :-
     a(X, Z),
     \text{legal}(Z, T),
     go(Z, Y, [Z|T]).
\text{legal}(X, \lceil \cdot \rceil).
\text{legal}(X, \text{ [H|T]}) :-
     X \leq H,
      legal(X, T).
```
# Car Routes

a(newcastle, carlisle). a(carlisle, penrith). a(darlington, newcastle). a(penrith, darlington). a(workington, carlisle). a(workington, penrith).

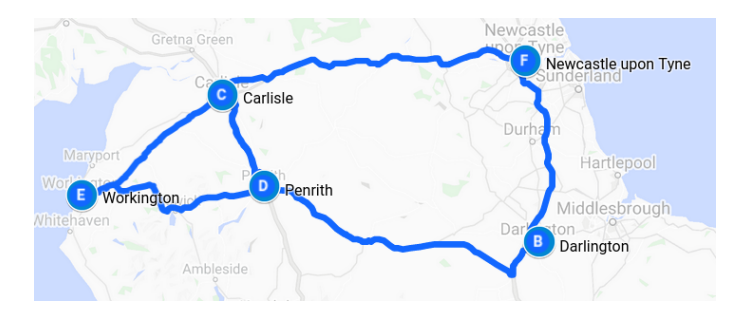

# Car Routes Program

```
go(Start, Dest, Route) :-
    go0(Start, Dest, [], R),
    reverse(R, Route).
go0(X, X, T, [X|T]).
go0(Place, Dest, T, Route) :-
    legalnode(Place, T, Next),
    go0(Next, Dest, [Place|T], Route).
```
# Car Routes Program, Cont.

```
legalnode(X, Trail, Y) :-
    (a(X, Y); a(Y, X),
    legal(Y, Trail).
leqal(, []).
\text{legal}(X, [H|T]) :-
    X = H.
    legal(X, T).
reverse(L1, L2) :- reverse(L1, \lbrack [], L2).
reverse([X|L], L2, L3) :-
    reverse(L, \{X|L2\}, L3).
reverse([], L, L).
```
### Runs

- ?- go(darlington, workington, X).
- $X = [darlington, newcastle, carlisle,$ penrith,workington];
- $X = [darlington, newcastle, carlisle,$ workington];
- $X = [darlington,penrith, carlisle, workington];$
- $X = [darlington,penrith, workington];$

false.

# Deficiencies of the Program

- $\triangleright$  Can not survey the complete list of possibilities.
- $\blacktriangleright$  Remained options are implicit in the backtracking structure of Prolog.
- $\blacktriangleright$  They are not explicit in the structure that the program examines.
- $\triangleright$  We try to come up with a more general-purpose solution.

### Findall Paths

```
go(Start, Dest, Route) :-
    go1([[Start]], Dest, R),
    reverse(R, Route).
go1([First|Rest], Dest, First) :-
    First = [Dest] ].
go1([[Last|Trail]|Others], Dest, Route) :-
    findall([Z,Last|Trail],
        legalnode(Last, Trail, Z),
        List),
    append(List, Others, NewRoutes),
    go1(NewRoutes, Dest, Route).
```
# Depth First

?- go(darlington, workington, X).

- $X = [darlington, newcastle,$ carlisle, penrith, workington];
- $X = [darlington, newcastle,$ carlisle,workington];
- $X = [darlington,penrith,$ carlisle,workington];
- $X = [darlington,penrith,workington];$ false.

# Depth, Breadth First

```
go1([[Last|Trail]|Others], Dest, Route) :-
    findall([Z,Last|Trail],
        legalnode(Last, Trail, Z),
        List),
    append(List, Others, NewRoutes),
    go1(NewRoutes, Dest, Route).
go1([[Last|Trail]|Others], Dest, Route) :-
    findall([Z,Last|Trail],
        legalnode(Last, Trail, Z),
        List),
    append(Others, List, NewRoutes),
    go1(NewRoutes, Dest, Route).
```
# Breadth First

- ?- go(darlington,workington,X).
- $X = [darlington,penrith,workington];$
- $X = [darlington, newcastle,$ carlisle,workington];
- $X = [darlington,penrith,$ carlisle,workington];
- $X = [darlington, newcastle,$ carlisle, penrith, workington];

false.